## **Web Technology I**

**Fall 2019**

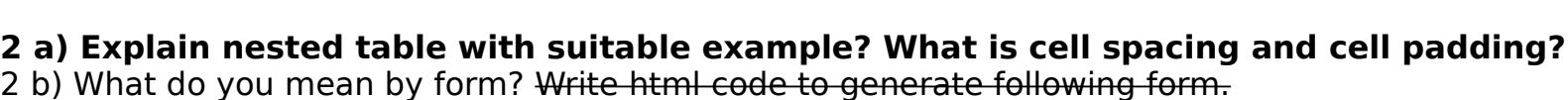

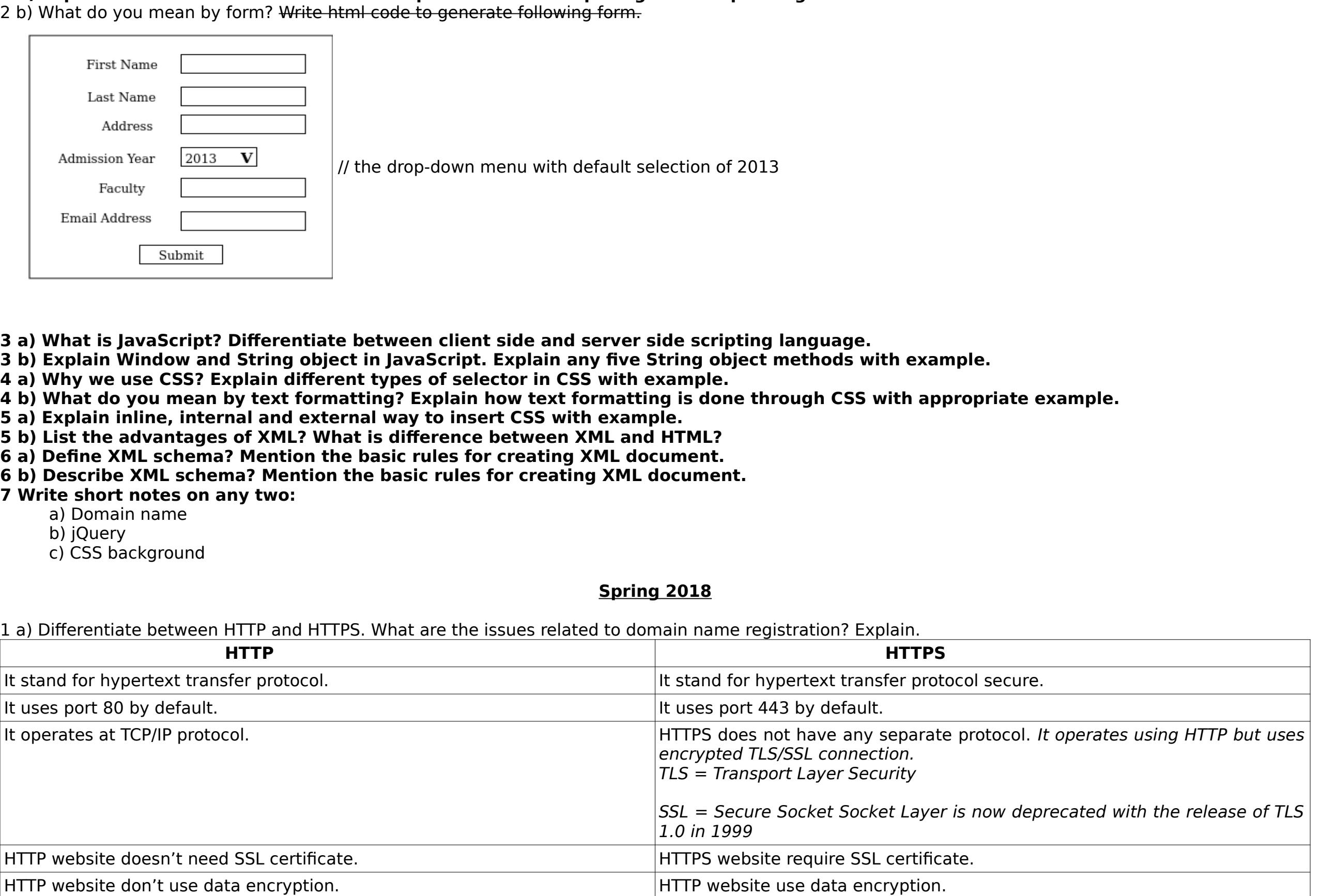

### It loads faster than HTTPS. It loads slower than HTTP. The URL begins with http:// Its URL begin with https://

**Issues related to domain name registration are:** i) You should pick a domain name that is not the trademark of another company, particularly a well-known trademark. This is because most laws treat registration of another person's trademark as a domain name as trademark infringement, also known as 'cybersquatting', and your SME (Subject matter Expert) might have to transfer or cancel the domain name, and also pay damages. Iii) It is wise to avoid domain names that include certain other controversial words such as geographical terms (e.g. Champagne, Beaujolais), names of famous people, generic drug names, names of international organizations, and trade names (e.g. name of another person's business), that might interfere with the rights of others or international systems of protection.

**1 b) What is hyperlink? What are the different types of links used in HTML?** Hyperlink is an element in an HTML document that links to either another portion of the document or to another document altogether. On web-pages, hyperlinks are usually colored purple or blue and are sometimes underlined. A hyperlink can be thought of as an interface that links a source to a target. Clicking the hyperlink at the source will navigate to the target.

### The different types of links used in HTML are: **Anchor**:

An anchor hyperlink is a link bound to a portion of a document— generally text, though not necessarily. For instance, it may also be a hot area in an image (image map in HTML), a designated, often irregular part of an image. One way to define it is by a list of coordinates that indicate its boundaries. For example, a political map of Africa may have each country hyperlinked to further information about that country. A separate invisible hot area interface allows for swapping skins or labels within the linked hot areas without repetitive

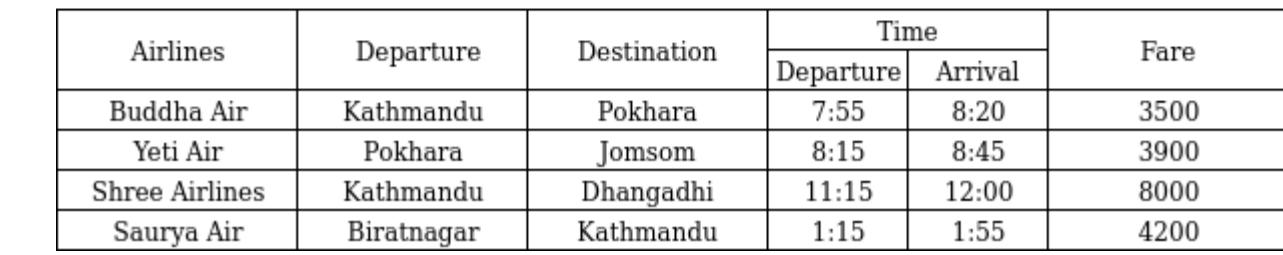

**2 a) Explain ordered list in HTML with an example. Write a HTML code to create the following table:**

# **Ans**:

**Output:**

2 b) **Explain XML DOM and SAX.** The XML DOM defines a standard way for accessing and manipulating XML documents. It presents an XML document as a tree-structure. The XML DOM also provides an API that allows a developer to add, edit, move, or remove nodes in the tree at any point in order to create an application. All XML elements can be accessed through the XML DOM. In short, XML DOM is: • A standard object model for XML A standard programming interface for XML

SAX (Simple API for XML) is an application program interface (API) that allows a programmer to interpret a Web file that uses the XML. SAX is an alternative to using the Document Object Model (DOM) to interpret the XML file. As its name suggests, it's a simpler interface than DOM and is appropriate where many or very large files are to be processed, but it contains fewer capabilities for manipulating the data content. SAX is an event-driven interface. The programmer specifies an event that may happen and, if it does, SAX gets control and handles the situation. SAX works directly with an XML parser. SAX was developed collaboratively by members of the XML-DEV mailing list (currently hosted by OASIS). The original version of SAX, which was specific to Java, was the first API for XML in Java to gain broad industry support.

**ii) Internal or Embedded CSS**

This can be used when a single HTML document must be styled uniquely. The CSS rule set should be within the HTML file in the head section i.e the CSS is embedded within the HTML file.

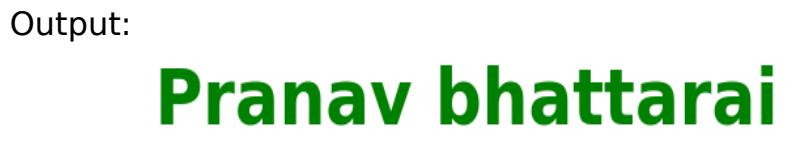

• Platform- and language-independent A W3C standard (W3C stand for Word Wide Web Consortium which is a international community that develops open standards to ensure the long-term growth of the Web.) In other words: The XML DOM is a standard for how to get, change, add, or delete XML elements. Example of XML DOM give below: <?xml version="1.0" encoding="UTF-8"?> <bookstore>

#### <book category="children"> <title lang="en">Harry Potter</title>  $\langle$ author>J K. Rowling $\langle$ author>  $<$ year>2005 $<$ /year>  $\le$ price>29.99 $\le$ /price>

 $<$ /book> </bookstore>

> <style>  $\overrightarrow{PB}$  {

An ordered list, created using the <ol> tag, and each list item starts with the <li> tag. Ordered list contain information where order should be emphasized. The list items in ordered lists are marked with numbers. One simple example is:  $\text{thm}$  $\text{thm}$ <style> table, th, td {

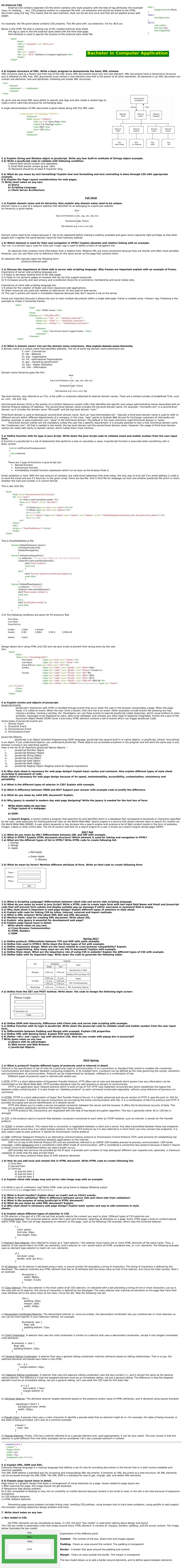

#### **1 a) What is WWW. Explain different protocols used in internet. 1 b) What are different types of list in HTML? Write HTML code to generate different list.** i. Notebook

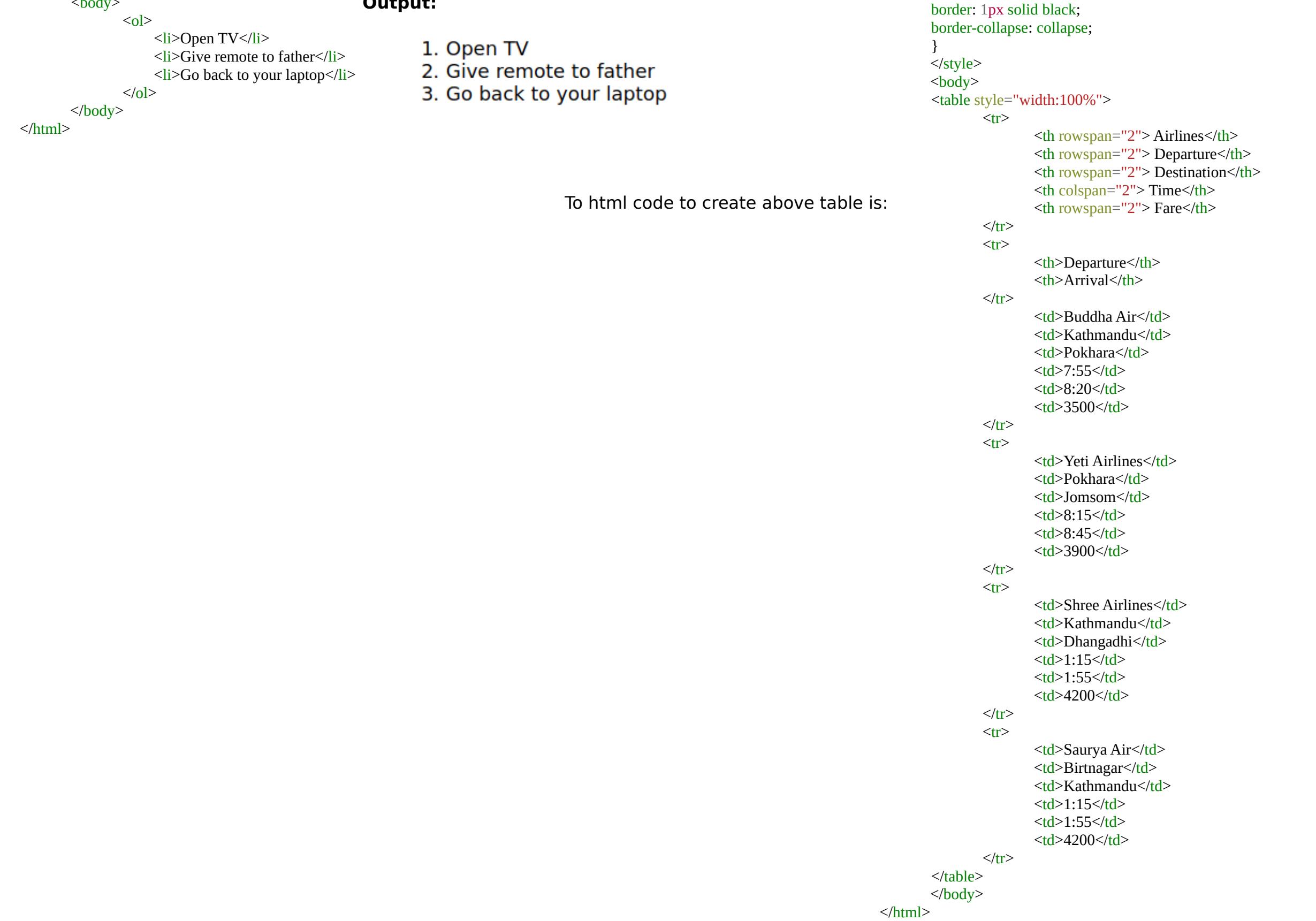

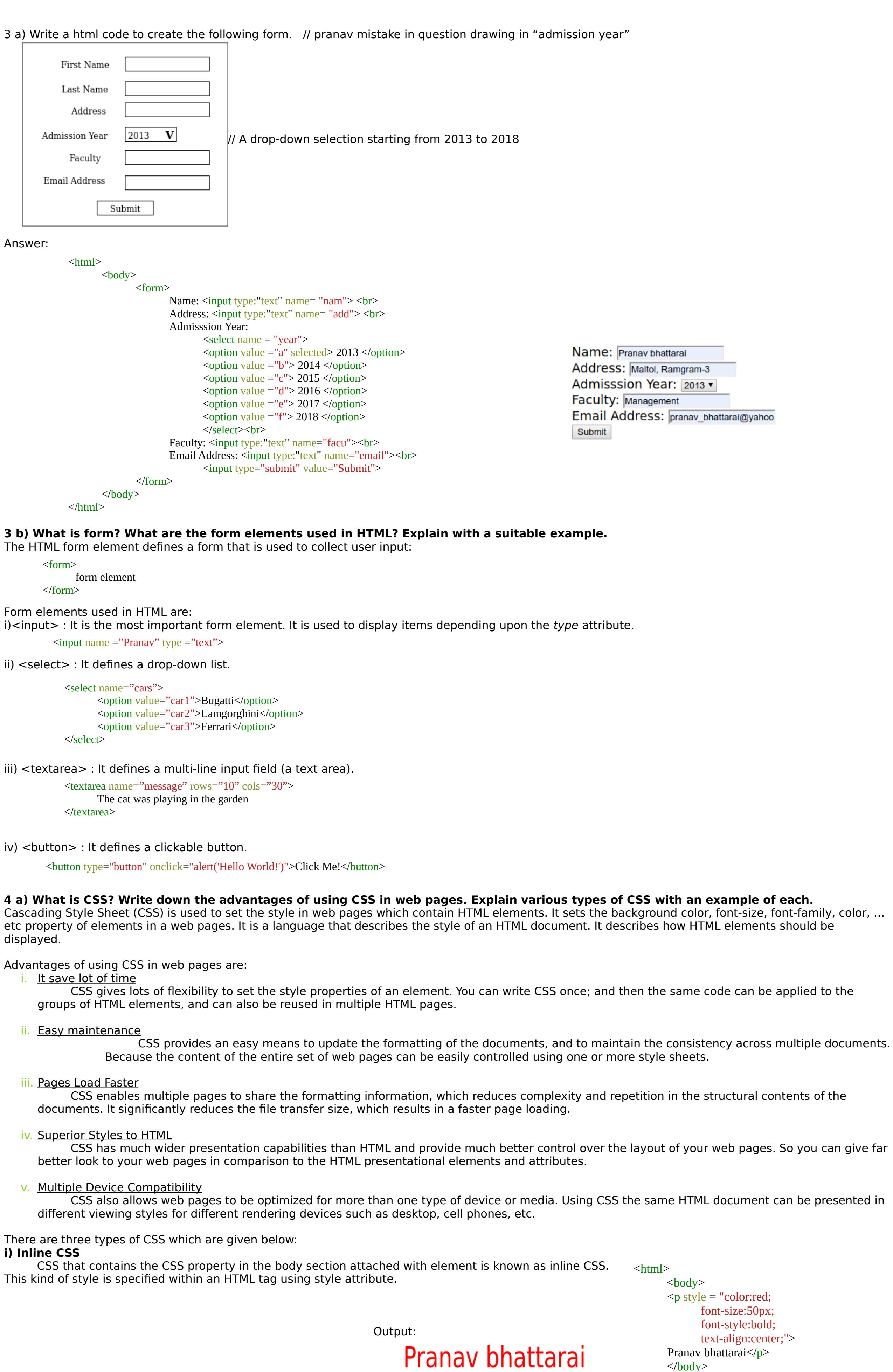

**FIGHAY DHALLAIGH** 

# b) **Query**:

 $<$ /html $>$ 

 $\text{thm}$ 

Query is a request for information from a database. There are 3 general methods of posing queries, which are enlisted below: i) Choosing parameter from menu: In this method, the database systems present from which you can choose. This is perhaps the easiest way to pose a query because the menus guide you, but it is also the least flexible. i)Query by Example (QBE): In this method, system presents a blank record and lets you specify the fields and values that defines query. ii) Query Language: Many database system require to make request for information to make request for information in the form of a stylized query that must be written in the special query language. This is most complex methods because it forces you to learn specialize language, but it is also the most powerful.

**c) String and Window objects**: String store a series of characters like "James Bond". A string can be any text inside double or single quotes. String indexes double or single quotes. String indexes are zero-based(i.e The first character is in position O, the second is in 1 and so on). Window objects represents on open window in a browser. If a document contain frames (<iframes>) tags, the browser creates one window object for HTML 6documents, and one additional object for each frame.

**5b 2016) Define XML Schema with example. Difference between HTML and XML.** XML schema is a language for expressing constraints about XML document.

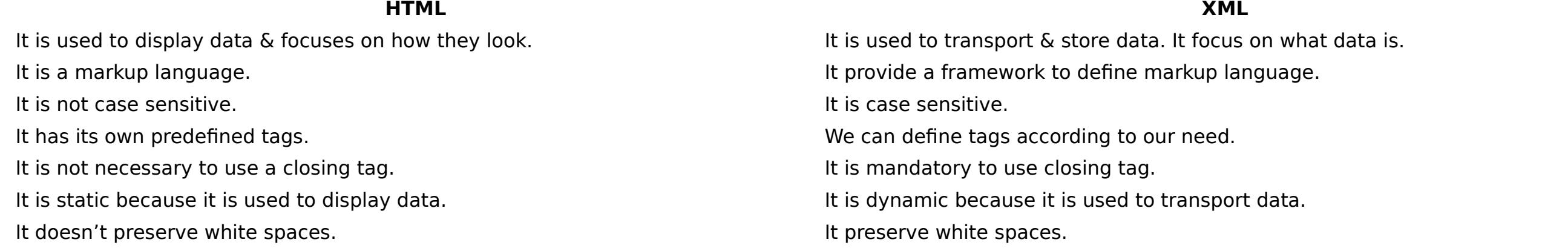

**4b 2016) What is DOM? Explain object method & DOM nodes.** Object method: When an HTML document is loaded into a web browser, it becomes a document object. The document object is the root node of HTML document. Some document object methods are:<br>addEventListner(), createComment(), addEventListner(), createComment(), close(), createEvent(), createAttribute(), write(), etc. DOM nodes: DOM Node is an interface from which a number of DOM API objects inherit. It allows various types to be treated similarly, for example inheriting

the same set of methods, or being tested in the same way.

7 b 2016) Get & Post Method: Get is used to request data from a specified resource. It is one of the common HTTP method. Post is used to send data to a server to create/update a resource. The data sent to the server with post is stored in the request body of the HTTP request.

<body>

color:green; font-size:50px; font-weight:bold;

 $<$ /html $>$ 

 $\text{thm}$ 

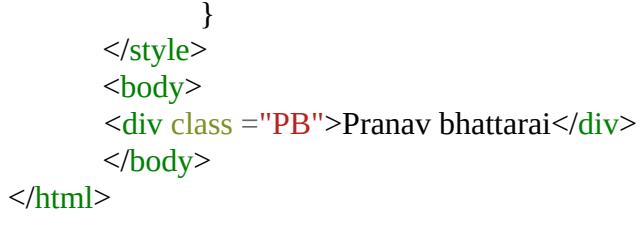

<head>

<style> div {

background-color: lightgrey;

border: 25px solid green;

width: 300px;

<body>  $p$ The CSS box model is essentially a box that wraps around every HTML element. $\langle p \rangle$ <div>This text is the actual content of the box. </div> </body>

ii. Laptop

iii. Mobile Samsung i-phone Black Berry